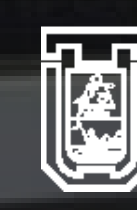

**UNIVERSIDAD DE TARAPACÁ** Universidad del Estado

**FAE** 

Facultad de<br>Administración<br>y Economía

## F)

**P R A C T I C A L A B O R A L I I D A N I E L A F E R R E R Z U L E T A D R E Y E R P U B L I C I D A D D I C I E M B R E 2 0 2 2**

Escuela de Diseño e Innovación **Tecnológica** 

### **Im DISEÑO**

# INFORME DE PRÁCTICA

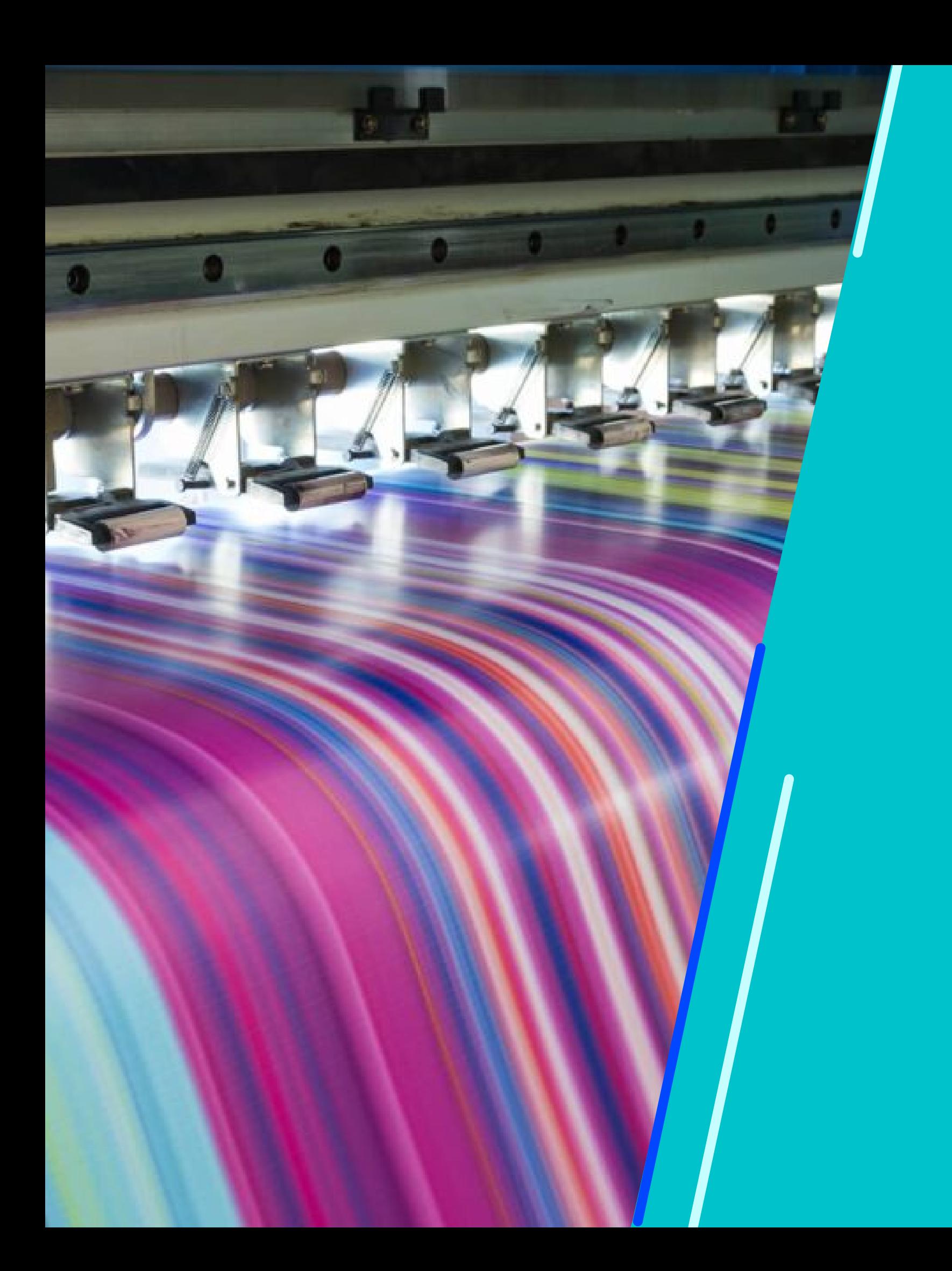

# ÍNDICE

*Qué incluye este informe*

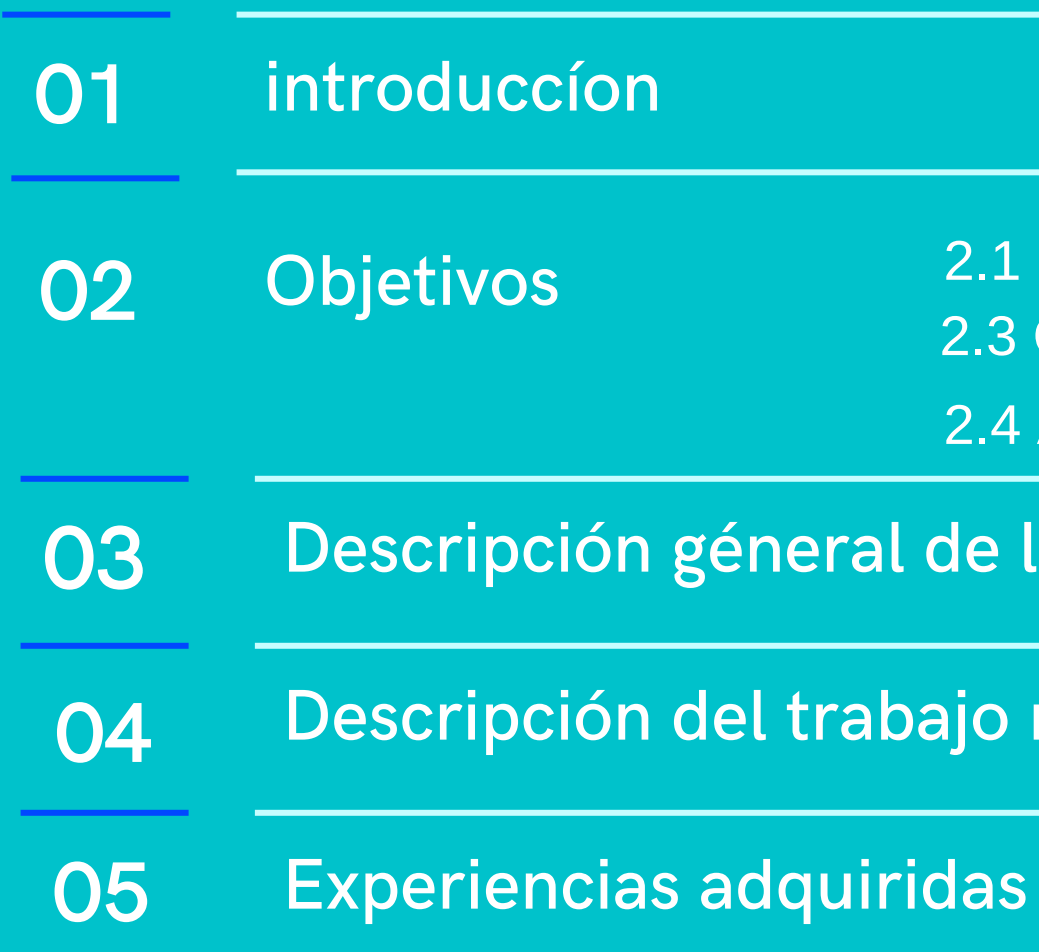

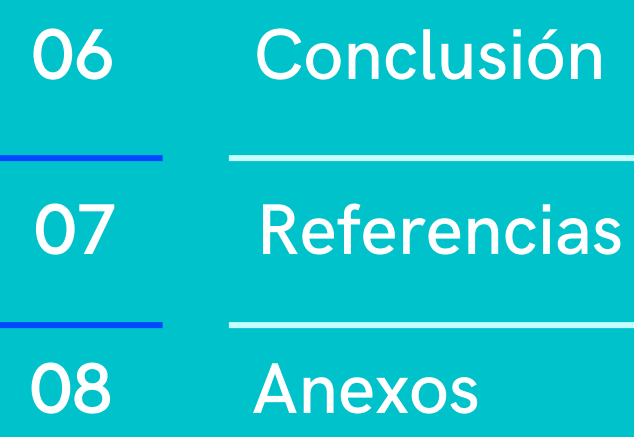

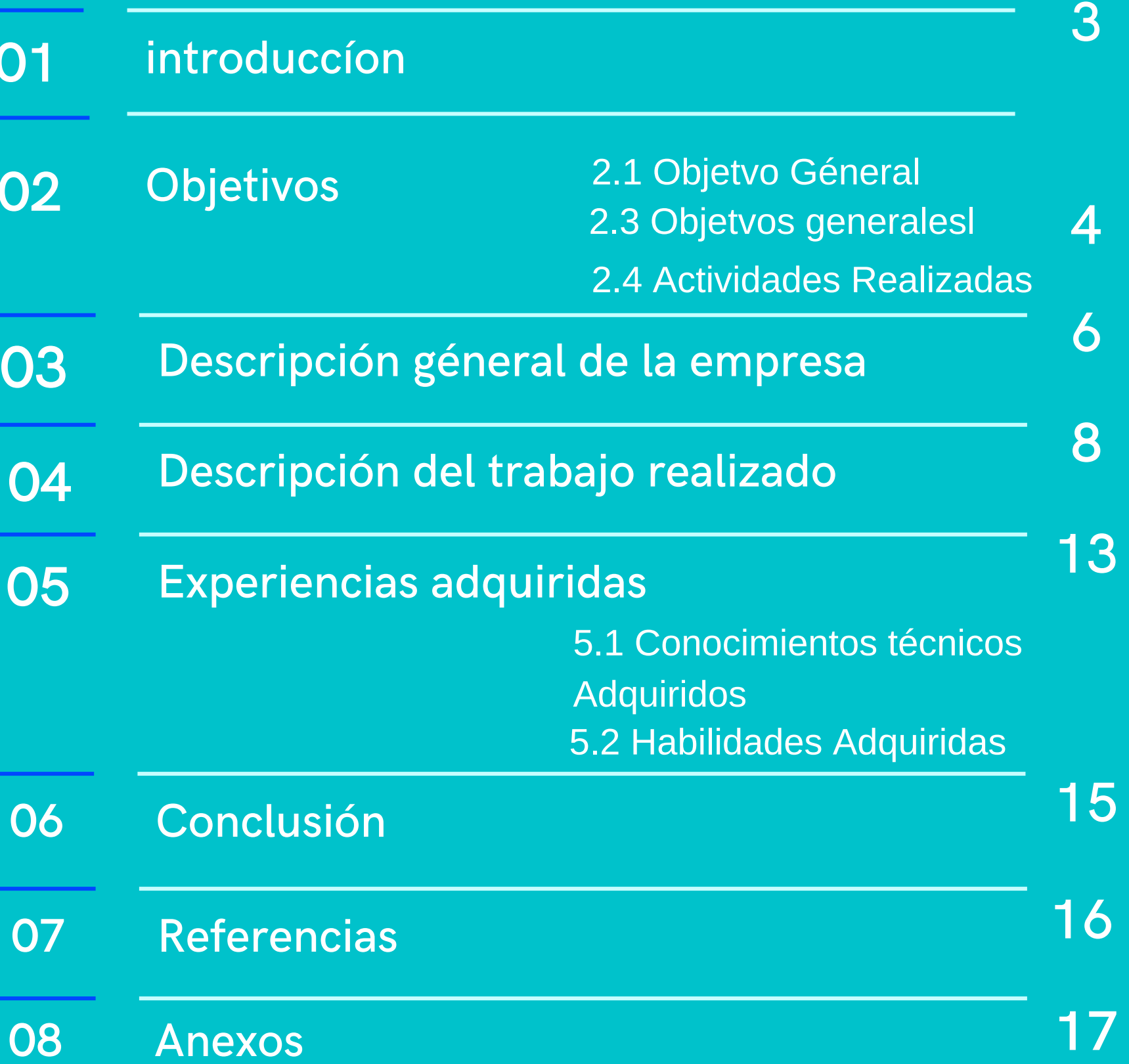

# I. INTRODUCCÍON

En el siguiente informe se mostrará el trabajo realizado en la práctica laboral II, la cual fue realizada durante el presente año 2022 desde septiembre hasta octubre. Rendido en la empresa Dreyer Publicidad de forma presencial, El objetivo de este es vivir la experiencia y aprender el funcionamiento de una imprenta y la importancia que tiene ligada al área del diseño. El trabajo realizado nos permitió convalidar todos nuestros aprendizajes alcanzados en el primer y segundo semestre de nuestra carrera Diseño Multimedia de la Universidad de Tarapacá. A continuación, proseguiré con la presentación de las actividades, Objetivos y experiencias adquiridas durante el tiempo transcurrido del proyecto, en donde respaldo también las competencias, conocimientos y fechas logradas para el presente avance curricular solicitado. **3**

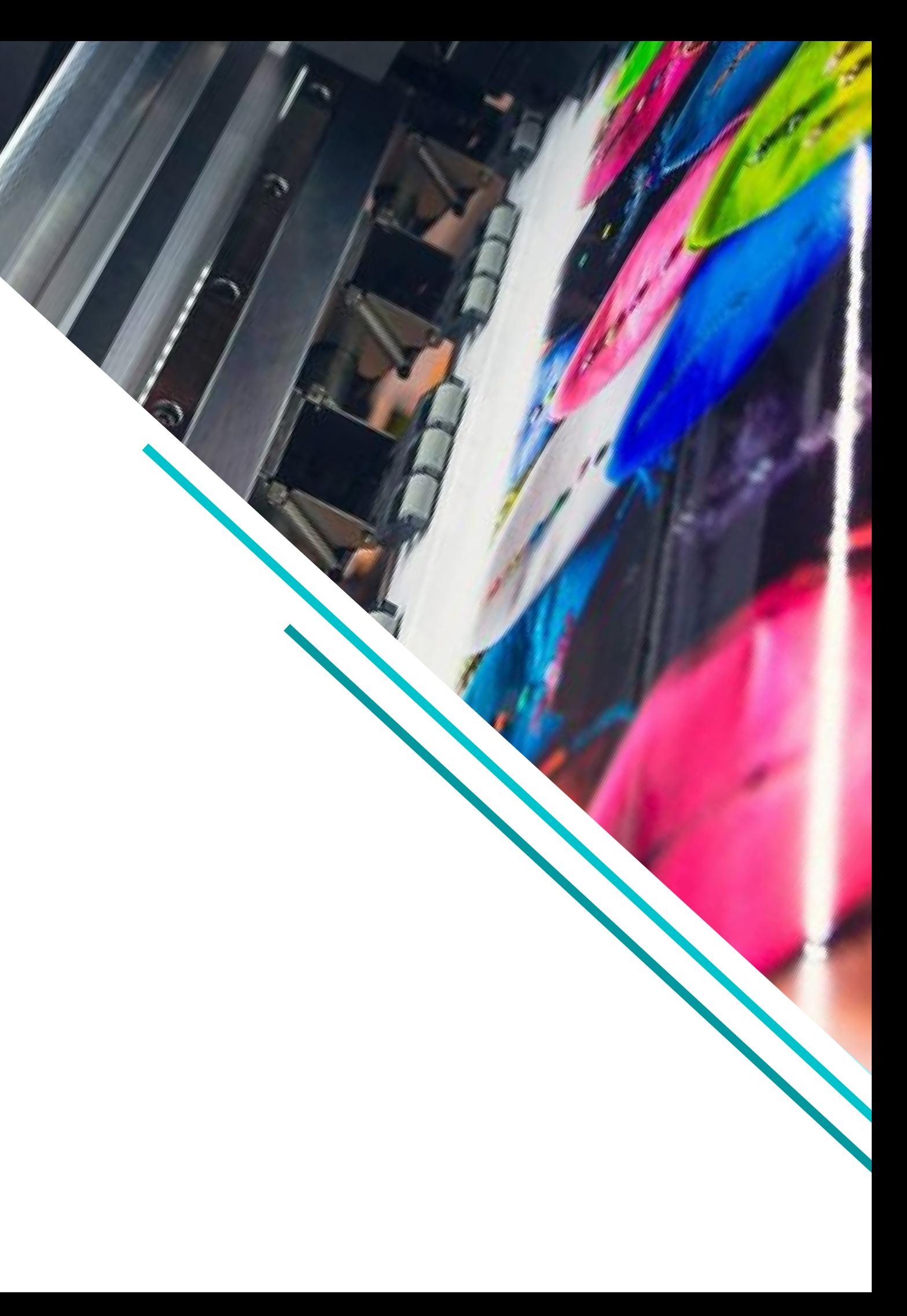

Verificar y argumentar los conocimientos de las habilidades adquiridas en los dos semestres del primer y segundo año de la carrera Diseño Multimedia, esta entregada por la Universidad de Tarapacá sede Arica. Conocimiento impartido y utilizado en la imprenta Dreyer área de producción.

Atribuir los previos conocimientos ya sean de diseño, composición, tipografía, maquetación y diagramación, para aportar de manera activa en propuestas y ayuda para el lugar de trabajo. Obtener los recientes conocimientos mediante el trabajo en equipo implicando a los diseñadores y trabajadores que estuvieron presentes en mi lugar de trabajo, para producir soluciones en la producción del día a día en la empresa área de producción. Progresar y acrecentar ya sea la comunicación efectiva con nuestros aprendizajes y nivel de conocimientos con la otra cara del área del diseño, para así tener más claridad al producir y traer a la vida real productos de diseño de clientes reales, permitiendo así la resolución y manejo del tiempo.

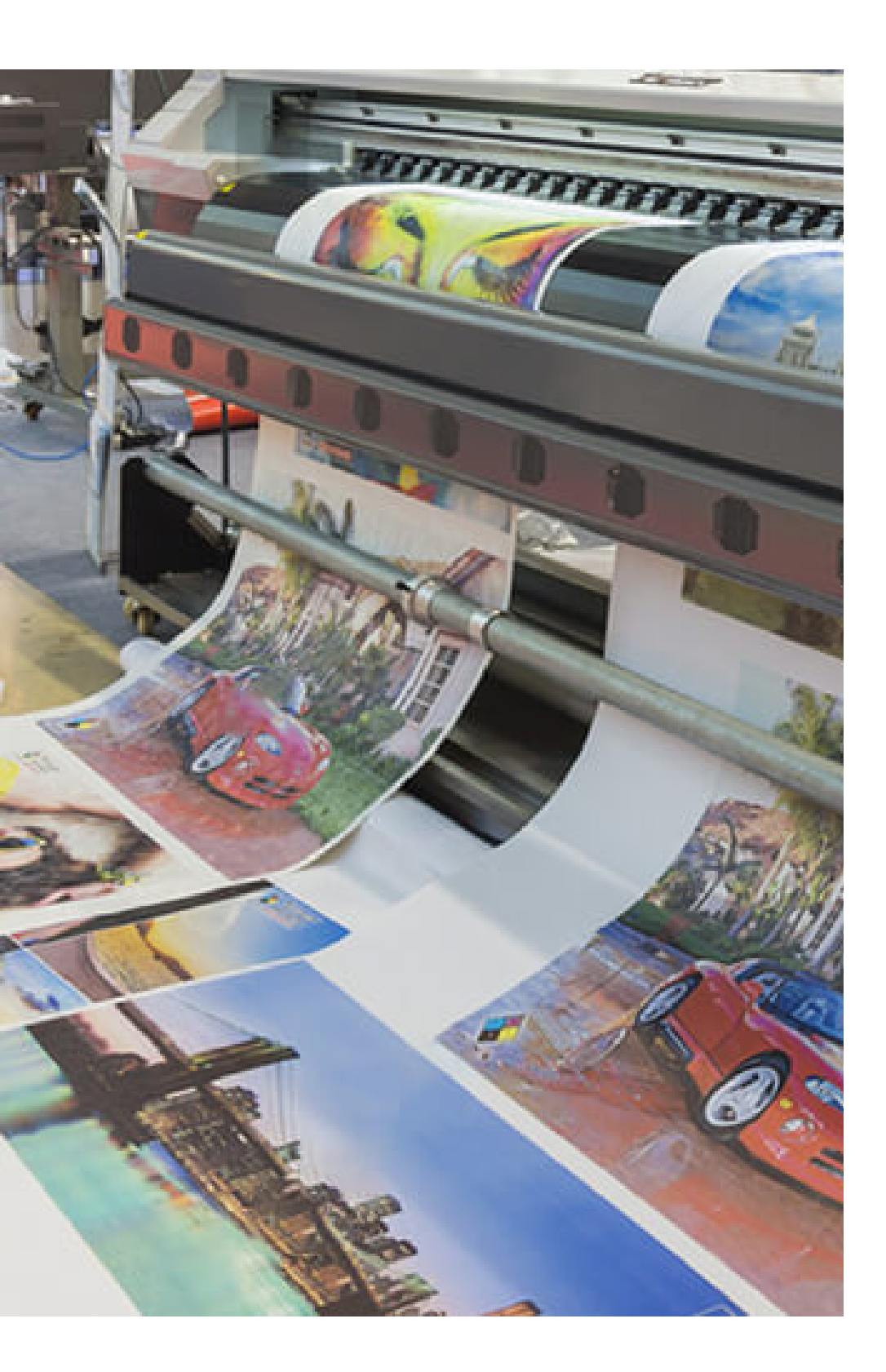

### **II. OBJETIVOS 2.1 OBJETIVO GENERAL**

#### **2.2 OBJETIVOS ESPECIFICOS**

Figura 1: Impresora digital de gigantografías

Recopilación de material obtenido en ramos ya cursados durante los primeros 4 semestres y año de la carrera Diseño Multimedia, estos encontrados y obtenidos desde la plataforma UTAmed, dichos aprendizajes para la ayuda de la creación del contenido audiovisual y práctico. Todo esto para su utilización en servicios para clientes reales. Servicios tales como impresiónes de todo tipo catálogos, etiquetas, flyers, trípticos, etiquetas, pegatinas, folletos, tarjetas, folletos, códigos de barras, invitaciones, talonarios, sobres, manuales, carpetas, cartas, calendarios, sublimación, polarizados, creación de estatuillas de diferentes materiales, impresiones laser, etc. Se incluye también la instalación de vallas publicitarias, empavonados de ventanas y cosas adhesivas.

Ejecución de producciones del ámbito de corte, ya sea manual, guillotinado, o con la utilización de maquinaria especializada en esto. Organización del tiempo otorgado para cumplir con todas las metas puestas en los productos de los clientes para así hacer la implementación y entrega en su respectiva y correspondiente fecha.

#### **2.3 ACTIVIDADES REALIZADAS**

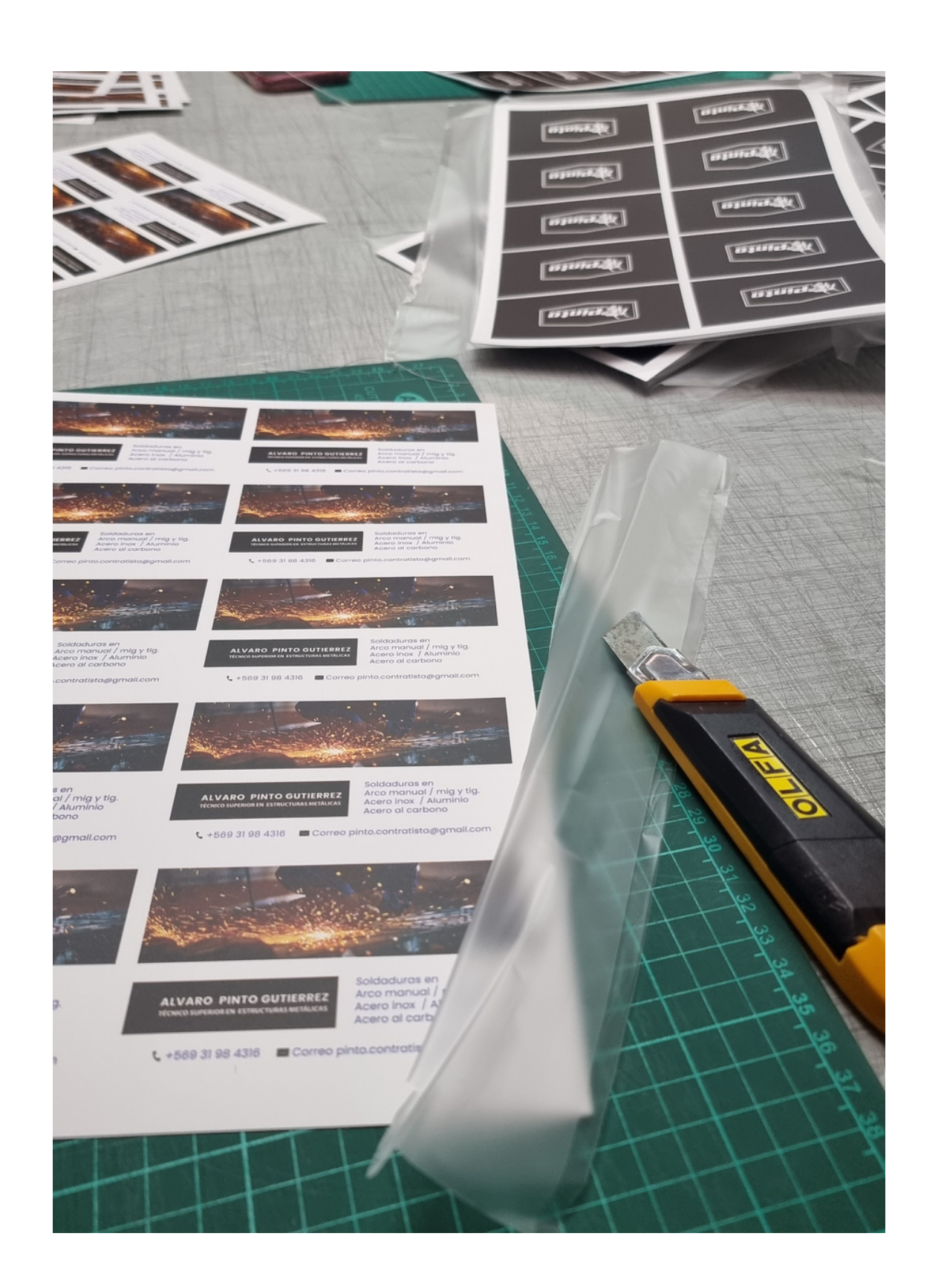

Figura 2: Producción de tarjetas de presentación.

## Dreyer Publicidad y Marketing

Dreyer Publicidad es una organización empresarial que se dedica a la publicidad en marketing, obras menores, video spots televisivos y publicidad vial. hoy en día el 75% de sus negocios están vinculados a instituciones públicas por Convenio Marco y el 25% a empresas privadas.

La misión de esta es entregar Profesionalismo, experiencia, asesoramiento e innovación para el éxito de la empresa y su visión se basa en su posicionamiento en el mercado, que pueden ser referenciados. Mas detalles de la función de la empresa pueden ser vistos en su página web.

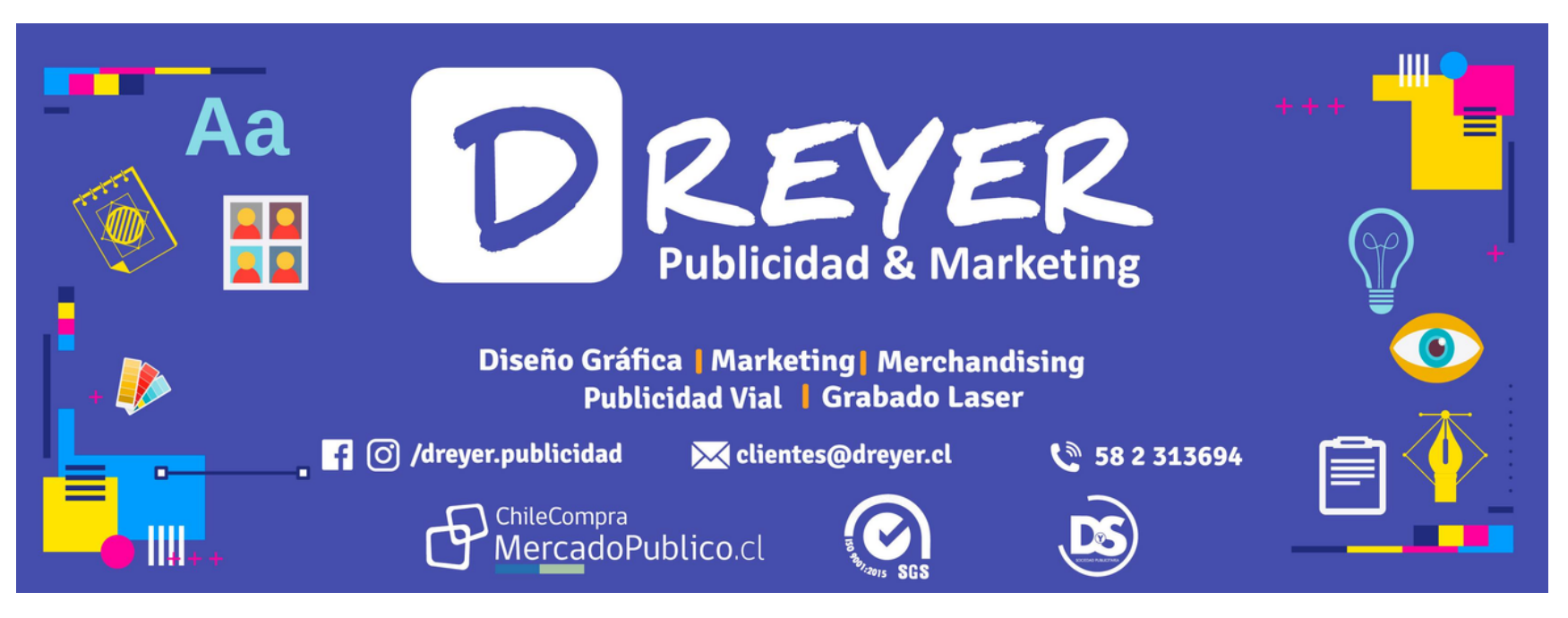

#### **III. DESCRIPCIÓN DE LA EMPRESA**

Figura 3: Banner publicitario de la empresa

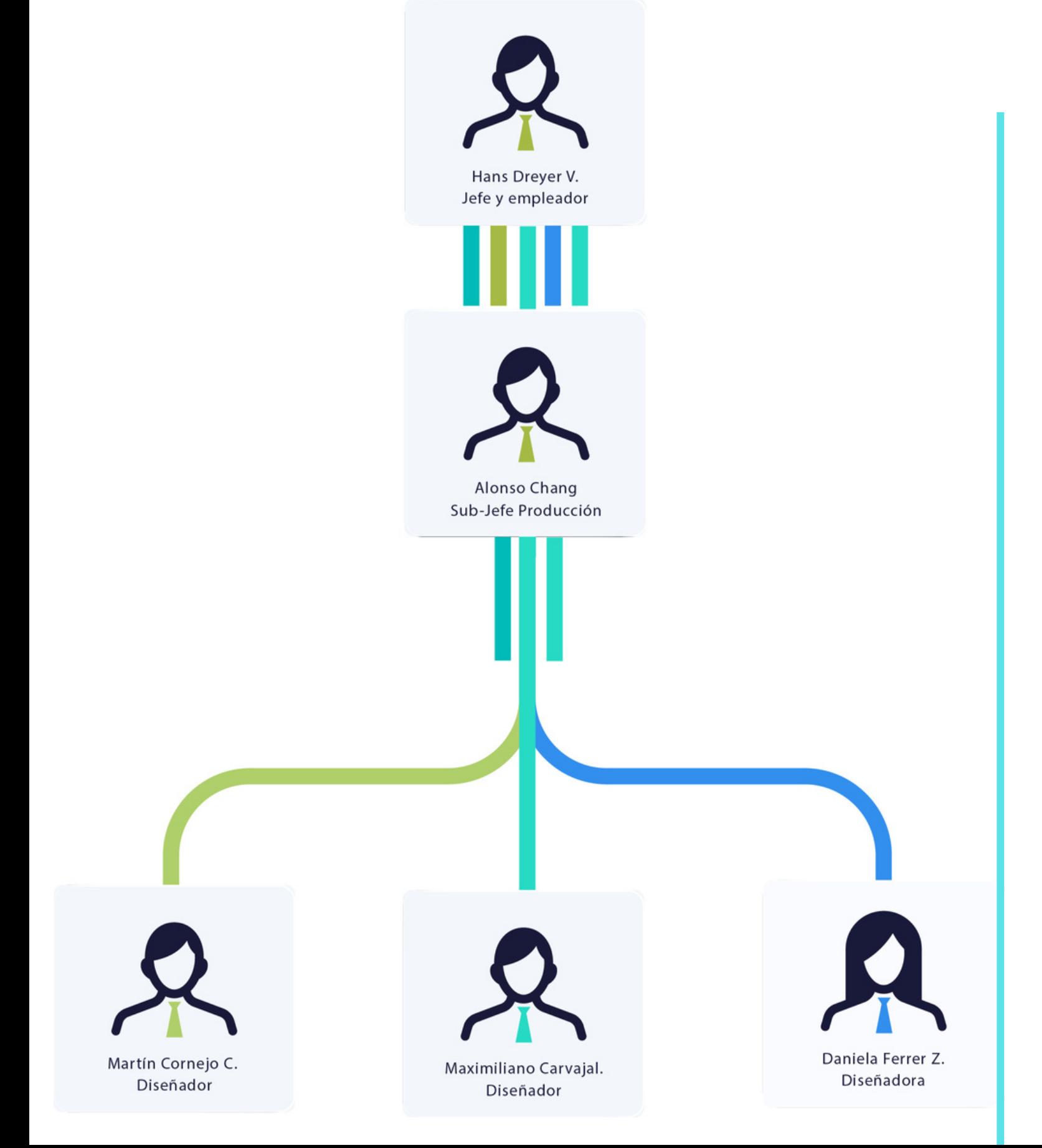

### **3.1 ORGANIGRAMA 3.2 INFORMACIÓN DE LA EMPRESA**

**Fundador:** Hans Dreyer v. **Tipo:** financiación privada

- 
- **Sitio Web:** https://dreyer-publicidad.negocio.site/#summary
- **Sectores:** Publicidad, marketing y producción.
	-
- **Especialidades:** Publicidad en marketing, obras menores, video spots televisivos y publicidad vial.

# **IV. TRABAJOS REALIZADOS**

Durante los meses de practica se me solicitaron una variedad de tareas todas encargadas y ligadas al área de producción, La orden de producción es el control individualizado que se lleva a cada pedido o trabajo que se está elaborado. Para realizar cada tarea se me solicitaban distintas habilidades y uso de herramientas y maquinaria que no sabía utilizar.

#### **4.1 ESPECIFICACIÓN DE LA PROBLEMÁTICA ABORDADA**

#### **4.2 ESPECIFICACIÓN DE REQUISITOS DE LA SOLUCIÓN.**

Con cada una de las tareas asignadas se me instruía de manera inmediata para poder continuar por mi cuenta cada trabajo, esto abordando labores manuales como también con el uso de maquinaria y herramientas especializadas para cada producto encargado, maquinas de sublimación, guillotinas, impresoras de gigantografías, anilladoras, entre otros.

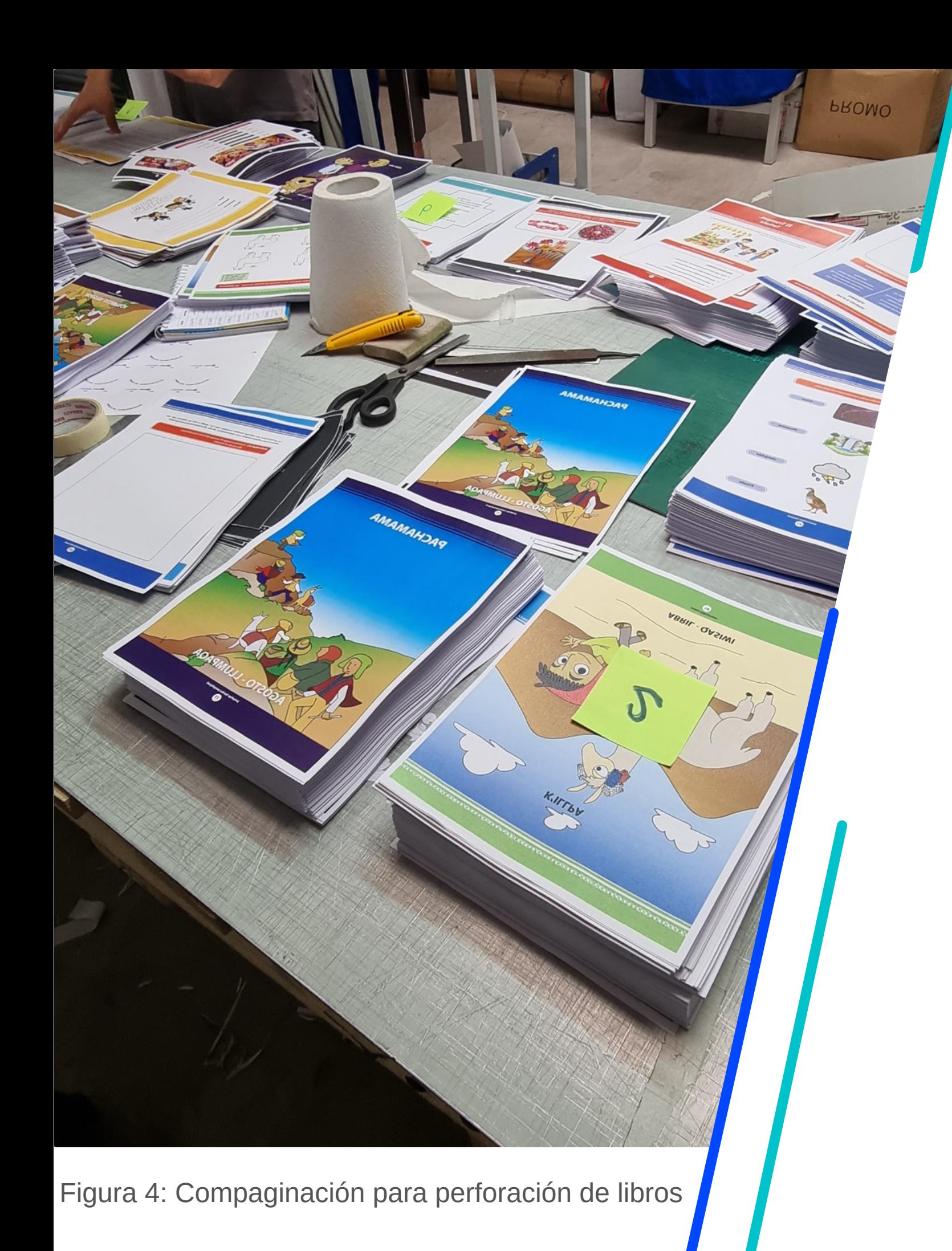

Un empavonado es una lámina fina brillante, resistente al agua, con adhesivo de excelente fijación, y fácil remoción. Para una correcta instalación de estas se debe tener una precisión y uso correcto de herramientas que facilita su establecimiento de manera perfecta, alguna de las herramientas y elementos que se necesitan son, agua y rasquetas o paletas aplicadoras tanto suaves como de plástico.

El establecimiento "Que leo" nos solicitó un perfecto empavonado de sus descuentos de Halloween para una de sus vitrinas principales, para esto se calculó de manera minuciosa para que el adhesivo quedara en el lugar que correspondía, para finalmente pasar las paletas aplicadoras que quitan el resto de agua que permite la colocación correcta del producto.

#### **4.3 DESCRIBIR LA SOLUCIÓN DE UN PROBLEMA DE DISEÑO ESPECÍFICO.**

#### **4.4 IMPLEMENTACIÓN**

Cada trabajo solicitado tenía un modo de implementación diferente y único dependiendo de su tipo. En la mayoría de los productos de trabajo de terreno se utilizaban diferentes maquinarias para su implementación. Los empavonados utilizando agua y paletas aplicadoras, la creación de libros aplicando anilladoras y maquinas perforadoras, los estampados y su plancha sublimadora entre otros.

.

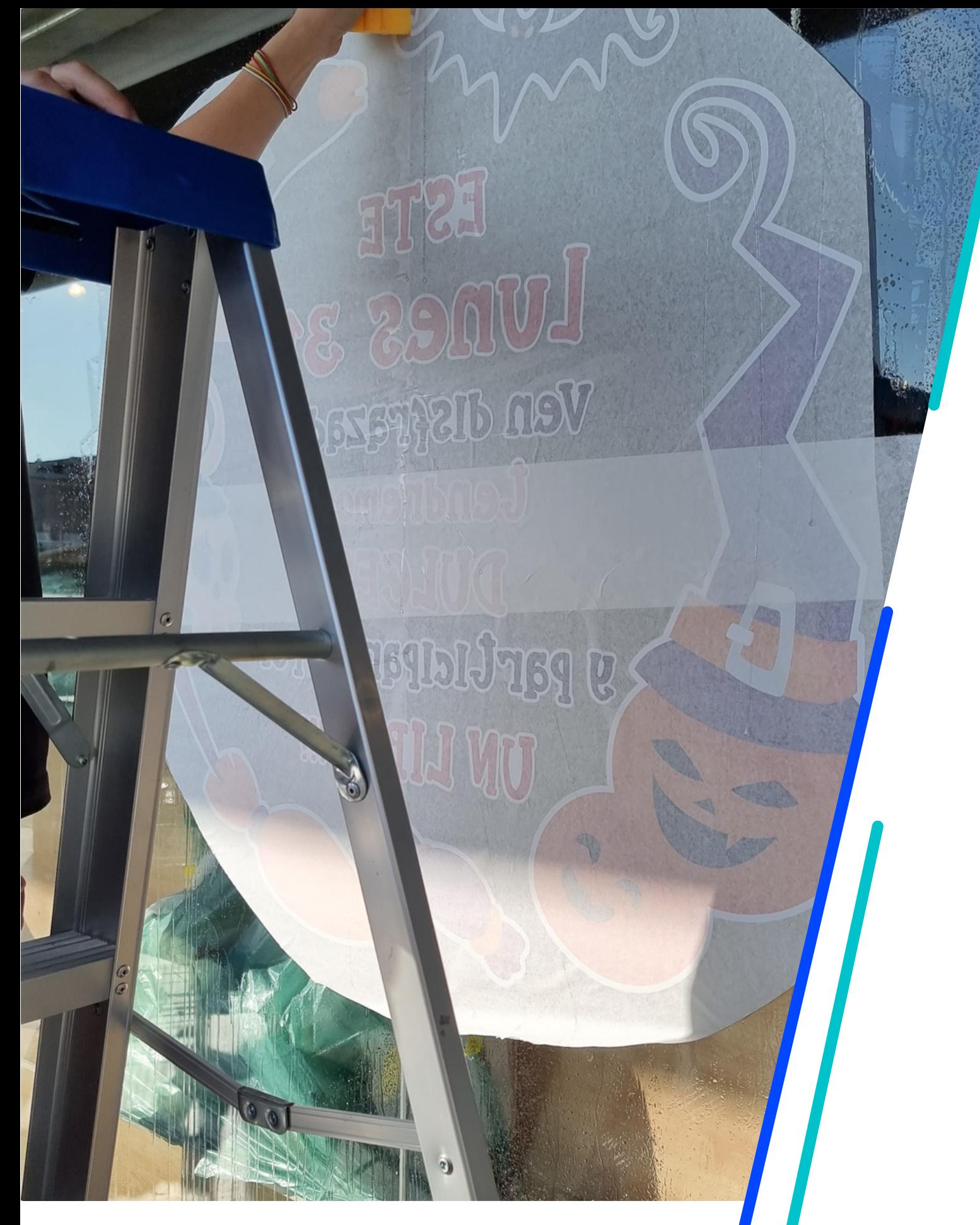

Figura 5: Empavonado adhesivo librolia

#### **4.4 IMPLEMENTACIÓN**

![](_page_9_Picture_1.jpeg)

![](_page_9_Picture_4.jpeg)

Figura 6: Conjunto de trabajos realizados con técnica de empavonado.

![](_page_9_Picture_3.jpeg)

#### **4.4 IMPLEMENTACIÓN**

![](_page_10_Picture_1.jpeg)

Figura 7: Conjunto de trabajos realizados en taller de producción, corte y sublimación.

![](_page_10_Picture_3.jpeg)

![](_page_10_Picture_4.jpeg)

#### **4.4 IMPLEMENTACIÓN**

![](_page_11_Picture_1.jpeg)

Figura 8: Conjunto de trabajos realizados en taller de producción, corte y sublimación.

![](_page_11_Picture_3.jpeg)

#### **V. EXPERIENCIAS ADQUIRIDAS**

El lugar me permitió conocer el otro lado del diseño, ver estos de una manera física es totalmente diferente de verlo en una pantalla, de igual manera me enseñó que los colores, y a veces forma, no se ven igual que en digital, este puede variar mucho dependiendo el material, y la aplicación que se solicita. De igual manera hubo una mejora en cuanto a síntesis general de los aprendizajes impartidos, La utilización de máquinas especializadas en diferentes tareas me ayudó a comprender y saber elegir colores correctos, formas, materiales e instalaciones para mis futuros diseños digitales para que de esta manera queden bien.

![](_page_12_Picture_3.jpeg)

#### **5.1 CONOCIMIENTOS TÉCNICOS ADQUIRIDOS:**

Figura 8: Area de corte

Gracias a la duración de la práctica, se logró una comunicación y objetivos exitosos, gracias también a la amabilidad y buena disposición de mis compañeros de trabajo como también mi jefe de sección, así formando lazos de compañerismo. El tiempo, la presión y la tensión de las fechas limites es bien aceptada por mi parte, pues nos prepara para una real y futura vida laboral.

![](_page_13_Picture_2.jpeg)

#### **5.2 HABILIDADES INTERPERSONALES ADQUIRIDAS:**

![](_page_13_Picture_4.jpeg)

Figura 9: Gigantografía holografica adhesiva de la Universidad de Tarapaca

#### **VI. Conclusión**

Dreyer publicidad me permitió desarrollar las habilidades entregadas en la carrera Diseño Multimedia, además de experimentar la vida laboral en una imprenta digital, y a pesar del poco tiempo, esta es una vivencia enriquecedora de igual manera. Es diferente aprender de manera teórica y en clases que poner a prueba esos conocimientos y con esta prueba estoy mucho más preparada para un futuro laboral exitoso.

Una conducta formal también se es reforzado de forma exitosa para una comunicación elegante y correcta con mi amable empleador, jefe y compañeros del área. El futuro proceso y desarrollo de las habilidades que se requieren para mantener las competencias en el ámbito educativo y laboral se deben mantener con más búsqueda de conocimientos como los impartidos en la práctica laboral II, pues nos ayudan de forma retroactiva en nuestro crecimiento como Diseñador Multimedial, sin dudar de buscar nuevos objetivos, áreas laborales y materias para complementar aún más las grandes áreas en las que puede incursar esta carrera.

![](_page_14_Picture_4.jpeg)

La práctica laboral II, me mostró una nueva área de aprendizaje y campo laboral el cual es la imprenta digital, zona la cual no tenía mucho conocimiento al respecto, un campo muy necesario para quienes tienen sus estudios enfocados al diseño, pues ver estos en físico te hace comprender mejor los colores y elementos que en un principio se ven diferente en digital. Se me dio la suficiente confianza y expectativas sobre mi trabajo y desempeño.

### 16

#### **VII. Referencias**

- [1] https://dreyer-publicidad.negocio.site
- [2] https://www.facebook.com/dreyer.publicidad/
- [3] https://www.instagram.com/dreyerpublicidad/?hl=es
- [4] https://edit.uta.cl/portafoliosDM/index.php/portfolio/dm065-19871909-9/
- [5] https://edit.uta.cl/portafoliosDM/index.php/portfolio/1247-2/
- [6] https://www.freepik.es

![](_page_15_Picture_7.jpeg)

#### **VIII. Anexos**

#### **Link Bitacora:**

https://drive.google.com/file/d/14LHG9cdSpnMFHz\_CI nRVbd2LsLdRXu20/view?usp=share\_link

#### **Página Web Dreyer:**

https://dreyer-publicidad.negocio.site}

#### **Página Facebook de Dreyer:**

https://www.facebook.com/dreyer.publicidad/

#### **Página de instagram Dreyer:**

https://www.instagram.com/dreyerpublicidad/?hl=es

#### **Soñadores 2019: Dreyer Publicidad (video):**

https://www.youtube.com/watch?v=DnWkmnRwoD4

**Word Objetivos:** TZCZL8NWXxSWhgiXsznC/edit? f=true&sd=true

![](_page_16_Picture_12.jpeg)

https://docs.google.com/document/d/1nYSbllNboRLA usp=share\_link&ouid=106435427605367133285&rtpo

![](_page_17_Picture_0.jpeg)

UNIVERSIDAD DE TARAPACÁ Universidad del Estado

**FAE** 

Facultad de Administración y Economía

### $\vdash$

**P R A C T I C A L A B O R A L I I D A N I E L A F E R R E R Z U L E T A D R E Y E R P U B L I C I D A D D I C I E M B R E 2 0 2 2**

Escuela de Diseño e Innovación **Tecnológica** 

**DISEÑO** 

**AM MULTIMEDIA** 

# INFORME DE PRÁCTICA